# **SECOGNOS**

### Planificación y Administración de SharePoint

Código: MS-20339-1A

**Propuesta de Valor:** MICROSOFT

**Duración:** 40 Horas

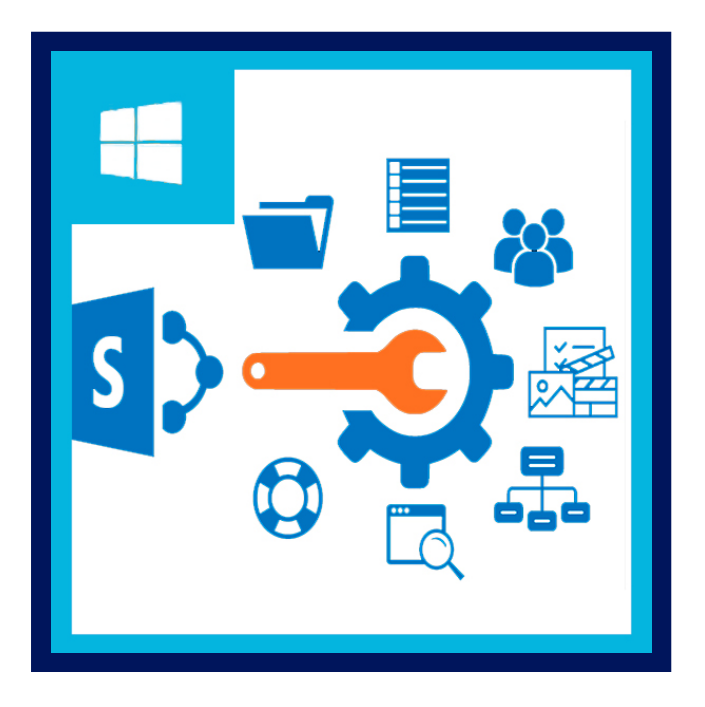

Este curso le proporcionará los conocimientos y habilidades para planificar y administrar un entorno de Microsoft SharePoint. El curso te enseña cómo implementar, administrar y solucionar problemas de su entorno de SharePoint. Este curso también proporciona guías, mejores prácticas y consideraciones que le ayudan a optimizar la implementación de SharePoint. Este es el primero de una secuencia de dos cursos para profesionales de TI y está alineado con la certificación SharePoint IT Pro.

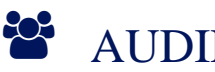

### AUDIENCIA

- El curso está dirigido a profesionales de TI que están interesados en aprender a instalar, configurar, desplegar y gestionar instalaciones de SharePoint en un data center o en la nube.
- Los estudiantes deben tener más de un año de experiencia práctica con planificación y mantenimiento de SharePoint y dos años de experiencia con otras tecnologías de base de los que depende SharePoint, incluyendo Windows Server 2012 R2 o posterior, Internet Information Services (IIS), Microsoft SQL Server 2014 o 2016, servicios de dominio de Active Directory (AD DS) y servicios de infraestructura de redes.
- La experiencia o trabajo debe ser desde un papel basado en soluciones donde el candidato ha trabajado en múltiples soluciones en el espacio de SharePoint que incluye gestión documental, gestión de contenidos y búsqueda.

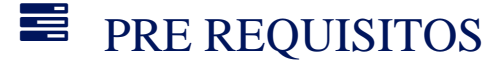

# **SECOGNOS**

#### Antes de asistir a este curso, los estudiantes deben tener conocimiento de:

- Administración de software en un entorno de servidor de Windows Server 2012 o Windows Server 2012 R2 enterprise.
- Implementación y administración de aplicaciones de forma nativa, prácticamente y en la nube.
- Administración de IIS.
- Configuración de AD DS para utilizar en la autenticación, autorización y como un almacén de usuario.
- Administración remota de una aplicación mediante el uso de Windows PowerShell 4.0.
- Gestión de bases de datos y funciones de servidor en SQL Server.
- Aplicaciones de conexión a SQL Server.
- Implementación de seguridad basada en notificaciones.
- Uso de máquinas virtuales de Hyper-V de Microsoft.

### <sup>©</sup> OBJETIVOS

Después de completar este curso, los estudiantes serán capaces de:

- Describir las características claves de SharePoint.
- Diseñar la arquitectura de información para una implementación de SharePoint.
- Diseñar la arquitectura lógica para una implementación de SharePoint.
- Diseñar la arquitectura física para una implementación de SharePoint.
- Instalar y configurar SharePoint.
- Crear y configurar aplicaciones web y colecciones de sitios.
- Planificar y configurar las aplicaciones de servicio para una implementación de SharePoint.
- Administrar usuarios y permisos y contenido seguro en una implementación SharePoint.
- Configurar la autenticación en una implementación SharePoint.
- Configurar la plataforma y seguridad de la granja en una implementación SharePoint.
- Gestionar la taxonomía de la información en colecciones de sitios y aplicaciones de web de SharePoint.
- Configurar y gestionar audiencias y perfiles de usuario.
- Configurar y administrar la experiencia de búsqueda en SharePoint.
- Supervisar, mantener y solucionar problemas de una implementación de SharePoint.

## CERTIFICACIÓN DISPONIBLE

Certificado oficial de **MICROSOFT**.

## *D* CONTENIDO

### 1. PRESENTACIÓN DE SHAREPOINT

- 1.1. COMPONENTES CLAVE DE UNA IMPLEMENTACION DE SHAREPOINT
- 1.2. NUEVAS FUNCIONES EN SHAREPOINT
- 1.3. OPCIONES DE IMPLEMENTACIÓN DE SHAREPOINT

### 2. DISEÑANDO UNA ARQUITECTURA DE INFORMACIÓN

- 2.1. IDENTIFICACIÓN DE LOS REQUISITOS COMERCIALES
- 2.2. COMPRENDER LOS REQUISITOS COMERCIALES
- 2.3. ORGANIZAR INFORMACIÓN EN SHAREPOINT
- 2.4. PLANIFICACIÓN DE LA DETECTABILIDAD

# **Z COGNOS**

- 2.5. LABORATORIO: DISEÑO DE UNA ARQUITECTURA DE INFORMACIÓN PRIMERA PARTE
- 2.6. LABORATORIO: CREACIÓN DE UNA ARQUITECTURA DE INFORMACIÓN SEGUNDA PARTE

#### 3. DISEÑANDO UNA ARQUITECTURA LÓGICA

- 3.1. DESCRIPCIÓN GENERAL DE LA ARQUITECTURA LÓGICA DE SHAREPOINT
- 3.2. DOCUMENTANDO SU ARQUITECTURA LÓGICA
- 3.3. LABORATORIO: DISEÑANDO UNA ARQUITECTURA LÓGICA

#### 4. DISEÑANDO UNA ARQUITECTURA FÍSICA

- 4.1. DISEÑO DE COMPONENTES FÍSICOS PARA IMPLEMENTACIONES DE SHAREPOINT
- 4.2. DISEÑO DE COMPONENTES DE SOPORTE PARA IMPLEMENTACIONES DE SHAREPOINT
- 4.3. TOPOLOGÍAS DE GRANJA DE SHAREPOINT
- 4.4. ASIGNACIÓN DE UN DISEÑO DE ARQUITECTURA LÓGICA A UN DISEÑO DE ARQUITECTURA FÍSICA
- 4.5. LABORATORIO: DISEÑANDO UNA ARQUITECTURA FÍSICA

#### 5. INSTALACIÓN Y CONFIGURACIÓN DE SHAREPOINT

- 5.1. INSTALACIÓN DE SHAREPOINT
- 5.2. INSTALACIÓN DE SCRIPTS Y CONFIGURACIÓN DE SHAREPOINT
- 5.3. CONFIGURACIÓN DE LA CONFIGURACIÓN DE LA GRANJA DE SHAREPOINT
- 5.4. LABORATORIO: IMPLEMENTACIÓN Y CONFIGURACIÓN DE SHAREPOINT PARTE UNO
- 5.5. LABORATORIO: IMPLEMENTACIÓN Y CONFIGURACIÓN DE SHAREPOINT PARTE DOS

#### 6. CREACIÓN DE APLICACIONES WEB Y COLECCIONES DE SITIOS

- 6.1. CREANDO APLICACIONES WEB
- 6.2. CONFIGURAR APLICACIONES WEB
- 6.3. CREACIÓN Y CONFIGURACIÓN DE COLECCIONES DE SITIOS
- 6.4. LABORATORIO: CREACIÓN Y CONFIGURACIÓN DE APLICACIONES WEB
- 6.5. LABORATORIO: CREACIÓN Y CONFIGURACIÓN DE COLECCIONES DE SITIOS

#### 7. PLANIFICACIÓN Y CONFIGURACIÓN DE APLICACIONES DE SERVICIO

- 7.1. INTRODUCCIÓN A LA ARQUITECTURA DE LA APLICACIÓN DE SERVICIO
- 7.2. CREACIÓN Y CONFIGURACIÓN DE APLICACIONES DE SERVICIO
- 7.3. LABORATORIO: PLANIFICACIÓN Y CONFIGURACIÓN DE APLICACIONES DE SERVICIO

#### 8. ADMINISTRACIÓN DE USUARIOS Y PERMISOS, Y ASEGURAMIENTO DEL CONTENIDO

- 8.1. CONFIGURAR LA AUTORIZACIÓN EN SHAREPOINT
- 8.2. ADMINISTRAR EL ACCESO AL CONTENIDO
- 8.3. LABORATORIO: ADMINISTRACIÓN DE USUARIOS Y GRUPOS
- 8.4. LABORATORIO: ASEGURAR CONTENIDO EN SITIOS DE SHAREPOINT

#### 9. CONFIGURACIÓN DE AUTENTICACIÓN PARA SHAREPOINT

## **Z COGNOS**

- 9.1. DESCRIPCIÓN GENERAL DE LA AUTENTICACIÓN
- 9.2. CONFIGURAR LA AUTENTICACIÓN FEDERADA
- 9.3. CONFIGURAR LA AUTENTICACIÓN DE SERVIDOR A SERVIDOR
- 9.4. LABORATORIO: AMPLIAR SHAREPOINT PARA QUE ADMITA SECURE SOCKETS LAYER (SSL)

#### 10. ASEGURAR UNA IMPLEMENTACIÓN DE SHAREPOINT

- 10.1. ASEGURAR LA PLATAFORMA
- 10.2. CONFIGURAR LA SEGURIDAD DE NIVEL DE GRANJA
- 10.3. LABORATORIO: ASEGURAR UNA IMPLEMENTACIÓN DE SHAREPOINT

#### 11. GESTIÓN DE LA TAXONOMÍA

- 11.1. ADMINISTRAR TIPOS DE CONTENIDO
- 11.2. COMPRENDER LOS METADATOS ADMINISTRADOS
- 11.3. CONFIGURAR EL SERVICIO DE METADATOS ADMINISTRADOS
- 11.4. LABORATORIO: CONFIGURACIÓN DE LA PROPAGACIÓN DEL TIPO DE CONTENIDO
- 11.5. LABORATORIO: CONFIGURACIÓN Y USO DEL SERVICIO DE METADATOS ADMINISTRADOS

#### 12. CONFIGURACIÓN DE PERFILES DE USUARIO

- 12.1. CONFIGURACIÓN DE LA APLICACIÓN DE SERVICIO DE PERFIL DE USUARIO
- 12.2. ADMINISTRAR PERFILES DE USUARIOS Y AUDIENCIAS
- 12.3. LABORATORIO: CONFIGURACIÓN DE PERFILES DE USUARIO
- 12.4. LABORATORIO: CONFIGURACIÓN DE MIS SITIOS Y AUDIENCIAS

#### 13. CONFIGURACIÓN DE ENTERPRISE SEARCH

- 13.1. COMPRENDER LA ARQUITECTURA DE LA APLICACIÓN DEL SERVICIO DE BÚSQUEDA
- 13.2. CONFIGURANDO ENTERPRISE SEARCH
- 13.3. ADMINISTRAR ENTERPRISE SEARCH
- 13.4. LABORATORIO: CONFIGURACIÓN DE ENTERPRISE SEARCH
- 13.5. LABORATORIO: OPTIMIZACIÓN DE LA EXPERIENCIA DE BÚSQUEDA

#### 14. MONITOREO Y MANTENIMIENTO DE UN ENTORNO DE SHAREPOINT

- 14.1. MONITOREO DE UN ENTORNO DE SHAREPOINT
- 14.2. AJUSTE Y OPTIMIZACIÓN DE UN ENTORNO DE SHAREPOINT
- 14.3. PLANIFICACIÓN Y CONFIGURACIÓN DEL ALMACENAMIENTO EN CACHÉ
- 14.4. SOLUCIÓN DE PROBLEMAS DE UN ENTORNO DE SHAREPOINT
- 14.5. LABORATORIO: SUPERVISIÓN DE UNA IMPLEMENTACIÓN DE SHAREPOINT
- 14.6. LABORATORIO: INVESTIGANDO LOS TIEMPOS DE CARGA DE LA PÁGINA

### $\star$  BENEFICIOS

Al finalizar este curso tendrá los conocimientos para utilizar el entorno de Microsoft SharePoint.